Programming **Languages** C Programming **Language** 

# Author: [JavaChamp Team](http://www.quizover.com/user/profile/Java.Champ)

Senior Java Developer @QuizOver.com

Copyright (c) 2010-2015

## Create, Share, and Discover Online Quizzes.

QuizOver.com is an intuitive and powerful online quiz creator. learn more

Join QuizOver.com

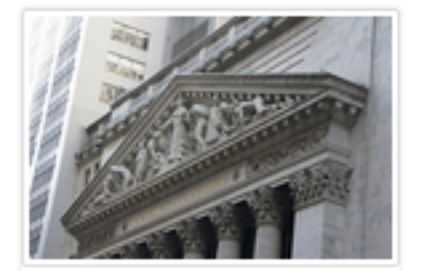

How to Analyze Stocks

By Yasser Ibrahim

1 month ago

12 Responses

Ciftish Thomian Mohr

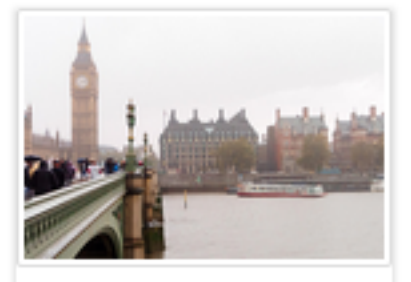

**Pre Employment English** By Katherina jennifer N

5 months ago 19 Responses Offician Abian

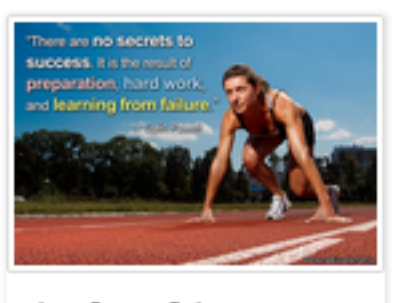

Lean Startup Quiz By Yasser Ibrahim

2 months ago 16 Responses Office: Griesthe Chan

Powered by QuizOver.com

## The Leading Online Quiz & Exam Creator

Create, Share and Discover Quizzes & Exams

http://www.quizover.com

## Disclaimer

All services and content of QuizOver.com are provided under QuizOver.com terms of use on an "as is" basis, without warranty of any kind, either expressed or implied, including, without limitation, warranties that the provided services and content are free of defects, merchantable, fit for a particular purpose or non-infringing.

The entire risk as to the quality and performance of the provided services and content is with you.

In no event shall QuizOver.com be liable for any damages whatsoever arising out of or in connection with the use or performance of the services.

Should any provided services and content prove defective in any respect, you (not the initial developer, author or any other contributor) assume the cost of any necessary servicing, repair or correction.

This disclaimer of warranty constitutes an essential part of these "terms of use".

No use of any services and content of QuizOver.com is authorized hereunder except under this disclaimer.

The detailed and up to date "terms of use" of QuizOver.com can be found under:

http://www.QuizOver.com/public/termsOfUse.xhtml

## eBook Content License

Creative Commons License

Attribution-NonCommercial-NoDerivs 3.0 Unported (CC BY-NC-ND 3.0)

http://creativecommons.org/licenses/by-nc-nd/3.0/

You are free to:

Share: copy and redistribute the material in any medium or format

The licensor cannot revoke these freedoms as long as you follow the license terms.

Under the following terms:

Attribution: You must give appropriate credit, provide a link to the license, and indicate if changes were made. You may do so in any reasonable manner, but not in any way that suggests the licensor endorses you or your use.

NonCommercial: You may not use the material for commercial purposes.

NoDerivatives: If you remix, transform, or build upon the material, you may not distribute the modified material.

No additional restrictions: You may not apply legal terms or technological measures that legally restrict others from doing anything the license permits.

## Table of Contents

Quiz Permalink:<http://www.quizover.com/question/c-mock-exams>

Author Profile: <http://www.quizover.com/user/profile/Java.Champ>

- 1. C Programming Language
- [Basics](#page-5-0)
- [Arithmetic operators](#page-13-0)
- [Logical operators and Conditions](#page-26-0)
- [Print out Statements](#page-37-0)
- [Flow Control](#page-45-0)
- [Inputs Reading](#page-56-0)
- [Assignement](#page-61-0)
- [Arrays](#page-63-0)
- [Methods and Functions](#page-68-0)
- [Identifiers and Variables](#page-75-0)
- [Data Types](#page-83-0)
- **[Strings](#page-93-0)**

## 4. Chapter: Basics

### <span id="page-5-0"></span>1. Basics Questions

#### 4.1.1. The computer performs computations internally using

#### Author: [JavaChamp Team](http://www.quizover.com/user/profile/Java.Champ)

The computer performs computations internally using

Please choose only one answer:

- Binary number system
- Decimal number system
- Hexadec. number system

Check the answer of this question online at QuizOver.com: Question: [Binary number system](http://www.quizover.com/pdf/binary-number-system?pdf=1505)

Flashcards: <http://www.quizover.com/flashcards/binary-number-system?pdf=1505>

Interactive Question: <http://www.quizover.com/question/binary-number-system?pdf=1505>

#### 4.1.2. The C programming Language is

#### Author: [JavaChamp Team](http://www.quizover.com/user/profile/Java.Champ)

The C programming Language is

Please choose only one answer:

- Low level language
- High level language
- Machine language

Check the answer of this question online at QuizOver.com: Question: [c language](http://www.quizover.com/pdf/c-language?pdf=1505)

Flashcards: <http://www.quizover.com/flashcards/c-language?pdf=1505>

Interactive Question: <http://www.quizover.com/question/c-language?pdf=1505>

#### 4.1.3. the #include keyword in c language is:

Author: [JavaChamp Team](http://www.quizover.com/user/profile/Java.Champ)

the #include keyword in c language is:

Please choose only one answer:

- executive c statement
- compiler directive
- both correct

Check the answer of this question online at QuizOver.com: Question: [how to include in C?](http://www.quizover.com/pdf/how-to-include-in-c?pdf=1505)

Flashcards: <http://www.quizover.com/flashcards/how-to-include-in-c?pdf=1505>

Interactive Question: <http://www.quizover.com/question/how-to-include-in-c?pdf=1505>

#### 4.1.4. How to write comments in C language?

Author: [JavaChamp Team](http://www.quizover.com/user/profile/Java.Champ)

How to write comments in C language?

Please choose only one answer:

- Use  $\frac{1}{2}$  ..... \*/ for multi-line comments
- Use // for single-line comments
- Both correct

Check the answer of this question online at QuizOver.com: Question: [How to write comments in C language?](http://www.quizover.com/pdf/how-to-write-comments-in-c-language?pdf=1505)

Flashcards: <http://www.quizover.com/flashcards/how-to-write-comments-in-c-language?pdf=1505>

Interactive Question: <http://www.quizover.com/question/how-to-write-comments-in-c-language?pdf=1505>

#### 4.1.5. The main() function is:

#### Author: [Yasser Ibrahim](http://www.quizover.com/user/profile/Yasser.Ibrahim)

The main() function is:

Please choose only one answer:

- to write output to the screen
- the program entry point
- Both correct

Check the answer of this question online at QuizOver.com: Question: [main function in C](http://www.quizover.com/pdf/main-function-in-c?pdf=1505)

Flashcards: <http://www.quizover.com/flashcards/main-function-in-c?pdf=1505>

Interactive Question: <http://www.quizover.com/question/main-function-in-c?pdf=1505>

#### 4.1.6. To include a header file in a C program:

Author: [Yasser Ibrahim](http://www.quizover.com/user/profile/Yasser.Ibrahim)

To include a header file in a C program:

Please choose only one answer:

- #include "stdio.h"
- #include <stdio.h>
- Both correct

Check the answer of this question online at QuizOver.com: Question: [how to include a header in C?](http://www.quizover.com/pdf/how-to-include-a-header-in-c?pdf=1505)

Flashcards: <http://www.quizover.com/flashcards/how-to-include-a-header-in-c?pdf=1505>

Interactive Question: <http://www.quizover.com/question/how-to-include-a-header-in-c?pdf=1505>

#### 4.1.7. To include a header file in a C program:

Author: [Yasser Ibrahim](http://www.quizover.com/user/profile/Yasser.Ibrahim)

To include a header file in a C program:

Please choose only one answer:

- #include "stdio.h" ;
- #include "stdio.h"
- Both correct

Check the answer of this question online at QuizOver.com: Question: [include in C](http://www.quizover.com/pdf/include-in-c?pdf=1505)

Flashcards: <http://www.quizover.com/flashcards/include-in-c?pdf=1505>

Interactive Question: <http://www.quizover.com/question/include-in-c?pdf=1505>

- 4. Chapter: Arithmetic operators
- <span id="page-13-0"></span>1. Arithmetic operators Questions

4.1.1. what is the output of the following piece of code:

Author: [JavaChamp Team](http://www.quizover.com/user/profile/Java.Champ)

what is the output of the following piece of code:

 $\ln t$  c = 19 % 4;

Please choose only one answer:

- 1
- 2
- 3

Check the answer of this question online at QuizOver.com: Question: [How to use Remainder operator in C?](http://www.quizover.com/pdf/how-to-use-remainder-operator-in-c?pdf=1505)

Flashcards: <http://www.quizover.com/flashcards/how-to-use-remainder-operator-in-c?pdf=1505>

Interactive Question: <http://www.quizover.com/question/how-to-use-remainder-operator-in-c?pdf=1505> 4.1.2. To compute the square of the value in variable a:

Author: [Yasser Ibrahim](http://www.quizover.com/user/profile/Yasser.Ibrahim)

To compute the square of the value in variable a:

Please choose only one answer:

- $b = a^2$ :
- $z = a * a$ ;
- both correct

Check the answer of this question online at QuizOver.com: Question: [How to square a value in C?](http://www.quizover.com/pdf/how-to-square-a-value-in-c?pdf=1505)

Flashcards: <http://www.quizover.com/flashcards/how-to-square-a-value-in-c?pdf=1505>

Interactive Question: <http://www.quizover.com/question/how-to-square-a-value-in-c?pdf=1505> 4.1.3. What is the output of the following piece of code:

#### Author: [JavaChamp Team](http://www.quizover.com/user/profile/Java.Champ)

What is the output of the following piece of code:

 $int x = 3, y = 5, z;$  $Z = ++X + ++Y;$ printf("%d",z);

Please choose only one answer:

- 8
- 9
- 10

Check the answer of this question online at QuizOver.com: Question: [How to increment in C?](http://www.quizover.com/pdf/how-to-increment-in-c?pdf=1505)

Flashcards: <http://www.quizover.com/flashcards/how-to-increment-in-c?pdf=1505>

Interactive Question: <http://www.quizover.com/question/how-to-increment-in-c?pdf=1505>

#### 4.1.4. What is the output of the following piece of code?

#### Author: [JavaChamp Team](http://www.quizover.com/user/profile/Java.Champ)

What is the output of the following piece of code?

int  $x = 3$ ,  $y = 5$ , z;  $z = x + +y;$ printf("%d",z);

Please choose only one answer:

- 8
- 9
- 10

Check the answer of this question online at QuizOver.com: Question: [How to increment int in C?](http://www.quizover.com/pdf/how-to-increment-int-in-c?pdf=1505)

Flashcards: <http://www.quizover.com/flashcards/how-to-increment-int-in-c?pdf=1505>

Interactive Question: <http://www.quizover.com/question/how-to-increment-int-in-c?pdf=1505>

#### 4.1.5. What is the output of the following piece of code?

#### Author: [JavaChamp Team](http://www.quizover.com/user/profile/Java.Champ)

What is the output of the following piece of code?

int  $x = 3$ ,  $y = 5$ , z;  $z = x++ + ++y;$ printf("%d",z);

Please choose only one answer:

- 8
- 9
- 10

Check the answer of this question online at QuizOver.com: Question: [How incrementation works in C?](http://www.quizover.com/pdf/how-incrementation-works-in-c?pdf=1505)

Flashcards: <http://www.quizover.com/flashcards/how-incrementation-works-in-c?pdf=1505>

Interactive Question: <http://www.quizover.com/question/how-incrementation-works-in-c?pdf=1505> 4.1.6. printf("%f", sqrt(sqrt (x)));

Author: [JavaChamp Team](http://www.quizover.com/user/profile/Java.Champ)

printf("%f", sqrt(sqrt (x)));

Please choose only one answer:

- is correct
- has syntax error
- causes run-time error

Check the answer of this question online at QuizOver.com: Question: [How sqrt method works in C?](http://www.quizover.com/pdf/how-sqrt-method-works-in-c?pdf=1505)

Flashcards: <http://www.quizover.com/flashcards/how-sqrt-method-works-in-c?pdf=1505>

Interactive Question: <http://www.quizover.com/question/how-sqrt-method-works-in-c?pdf=1505> 4.1.7. The value of z in the following statement:

 $int x = 9$ ,  $y = 2$ ,  $z...$ 

The value of z in the following statement: Author: [Yasser Ibrahim](http://www.quizover.com/user/profile/Yasser.Ibrahim)

int  $x = 9$ ,  $y = 2$ ,  $z = x / y$ ;

Please choose only one answer:

- 4
- 4.5
- 5

Check the answer of this question online at QuizOver.com: Question: [arithmetic operators in C](http://www.quizover.com/pdf/arithmetic-operators-in-c?pdf=1505)

Flashcards: <http://www.quizover.com/flashcards/arithmetic-operators-in-c?pdf=1505>

Interactive Question: <http://www.quizover.com/question/arithmetic-operators-in-c?pdf=1505> 4.1.8. A short-cut for the statement:  $x = x + 1$ ;

Author: [Yasser Ibrahim](http://www.quizover.com/user/profile/Yasser.Ibrahim)

A short-cut for the statement:  $x = x + 1$ ;

Please choose only one answer:

- $x == 1$ ;
- x++;
- Both correct

Check the answer of this question online at QuizOver.com: Question: [post increment in C](http://www.quizover.com/pdf/post-increment-in-c?pdf=1505)

Flashcards: <http://www.quizover.com/flashcards/post-increment-in-c?pdf=1505>

Interactive Question: <http://www.quizover.com/question/post-increment-in-c?pdf=1505> 4.1.9. choose the proper function to compute the cubic value of any input ...

#### Author: [JavaChamp Team](http://www.quizover.com/user/profile/Java.Champ)

choose the proper function to compute the cubic value of any input integer n:

Please choose only one answer:

- int cube(void)  $\{$  return  $(n * n * n)$ ;  $\}$
- int cube(int n)  $\{$  return  $(n * n * n)$ ;  $\}$
- void cube(int n)  $\{$  return  $(n * n * n)$ ;  $\}$

Check the answer of this question online at QuizOver.com: Question: [write method in C](http://www.quizover.com/pdf/write-method-in-c?pdf=1505)

Flashcards: <http://www.quizover.com/flashcards/write-method-in-c?pdf=1505>

Interactive Question: <http://www.quizover.com/question/write-method-in-c?pdf=1505> 4.1.10. To compute the cube of the value in variable x:

Author: [JavaChamp Team](http://www.quizover.com/user/profile/Java.Champ)

To compute the cube of the value in variable x:

Please choose only one answer:

- $C = X^* X^* X;$
- $c = x^3$ ;
- Both correct

Check the answer of this question online at QuizOver.com: Question: [C arithmetic operators](http://www.quizover.com/pdf/c-arithmetic-operators?pdf=1505)

Flashcards: <http://www.quizover.com/flashcards/c-arithmetic-operators?pdf=1505>

Interactive Question: <http://www.quizover.com/question/c-arithmetic-operators?pdf=1505>

#### 4.1.11. what is the output of the following piece of code

#### Author: [JavaChamp Team](http://www.quizover.com/user/profile/Java.Champ)

what is the output of the following piece of code

int  $a = 1, b = 2, c;$  $c = a - b - j$ printf("%d",c);

Please choose only one answer:

- 3
- 4
- 5

Check the answer of this question online at QuizOver.com: Question: [decrementation in C](http://www.quizover.com/pdf/decrementation-in-c?pdf=1505)

Flashcards: <http://www.quizover.com/flashcards/decrementation-in-c?pdf=1505>

Interactive Question: <http://www.quizover.com/question/decrementation-in-c?pdf=1505> 4.1.12. what is the output of the following piece of code int  $z = 23 \% 3$ ;

#### Author: [JavaChamp Team](http://www.quizover.com/user/profile/Java.Champ)

what is the output of the following piece of code

int  $z = 23 \% 3$ ;

Please choose only one answer:

- 7
- 2
- 30

Check the answer of this question online at QuizOver.com: Question: [remainder operator in C](http://www.quizover.com/pdf/remainder-operator-in-c?pdf=1505)

Flashcards: <http://www.quizover.com/flashcards/remainder-operator-in-c?pdf=1505>

Interactive Question: <http://www.quizover.com/question/remainder-operator-in-c?pdf=1505>

- 4. Chapter: Logical operators and Conditions
- <span id="page-26-0"></span>1. Logical operators and Conditions Questions

4.1.1. To find the max value between x,y :

Author: [Yasser Ibrahim](http://www.quizover.com/user/profile/Yasser.Ibrahim)

To find the max value between x,y :

Please choose only one answer:

- if  $(x > y)$  max = x; else max = y;
- $max = y$ ;

if  $(x > y)$  max = x;

• both correct

Check the answer of this question online at QuizOver.com: Question: [How to find max value in C?](http://www.quizover.com/pdf/how-to-find-max-value-in-c?pdf=1505)

Flashcards: <http://www.quizover.com/flashcards/how-to-find-max-value-in-c?pdf=1505>

Interactive Question: <http://www.quizover.com/question/how-to-find-max-value-in-c?pdf=1505> 4.1.2. The operator = in the Boolean condition if( $age = 3$ )

Author: [JavaChamp Team](http://www.quizover.com/user/profile/Java.Champ)

The operator = in the Boolean condition if  $age = 3$ )

Please choose only one answer:

- assignment operator
- check for equality condition operator
- both correct

Check the answer of this question online at QuizOver.com: Question: [How to write if statement in C?](http://www.quizover.com/pdf/how-to-write-if-statement-in-c?pdf=1505)

Flashcards: <http://www.quizover.com/flashcards/how-to-write-if-statement-in-c?pdf=1505>

Interactive Question: <http://www.quizover.com/question/how-to-write-if-statement-in-c?pdf=1505> 4.1.3. What is the result of the condition ( a ;; b ) given the following ...

Author: [JavaChamp Team](http://www.quizover.com/user/profile/Java.Champ)

What is the result of the condition (a; b) given the following declaration :

 $\ln t$  a = 3, b = 1;

Please choose only one answer:

- true
- false
- unknown

Check the answer of this question online at QuizOver.com: Question: [How to evaluate conditions in C?](http://www.quizover.com/pdf/how-to-evaluate-conditions-in-c?pdf=1505)

Flashcards: <http://www.quizover.com/flashcards/how-to-evaluate-conditions-in-c?pdf=1505>

Interactive Question: <http://www.quizover.com/question/how-to-evaluate-conditions-in-c?pdf=1505> 4.1.4. What is the output of the following piece of code:

#### Author: [JavaChamp Team](http://www.quizover.com/user/profile/Java.Champ)

What is the output of the following piece of code:

int  $x = 7$ ; if ( $x = 3$ ) printf("%d", x);

Please choose only one answer:

- no output
- 7
- 3

Check the answer of this question online at QuizOver.com: Question: [How to evaluate C conditions?](http://www.quizover.com/pdf/how-to-evaluate-c-conditions?pdf=1505)

Flashcards: <http://www.quizover.com/flashcards/how-to-evaluate-c-conditions?pdf=1505>

Interactive Question: <http://www.quizover.com/question/how-to-evaluate-c-conditions?pdf=1505> 4.1.5. if ( $16 = m$ ) printf("m is  $16$ ");

Author: [JavaChamp Team](http://www.quizover.com/user/profile/Java.Champ)

if (  $16 = m$  ) printf("m is  $16$ ");

Please choose only one answer:

- is correct
- has syntax error
- causes run-time error

Check the answer of this question online at QuizOver.com: Question: [How to write C if statement?](http://www.quizover.com/pdf/how-to-write-c-if-statement?pdf=1505)

Flashcards: <http://www.quizover.com/flashcards/how-to-write-c-if-statement?pdf=1505>

Interactive Question: <http://www.quizover.com/question/how-to-write-c-if-statement?pdf=1505> 4.1.6. the ; operator in the Boolean condition if( $(x>5)$ ;  $(y < 9)$ ) &he...

Author: [JavaChamp Team](http://www.quizover.com/user/profile/Java.Champ)

the ; operator in the Boolean condition if( $(x>5)$ ;  $(y < 9)$ ) ...

Please choose only one answer:

- bit-wise AND operator
- address operator
- logical AND operator

Check the answer of this question online at QuizOver.com: Question: [bit-wise AND operator in C](http://www.quizover.com/pdf/bitwise-and-operator-in-c?pdf=1505)

Flashcards: <http://www.quizover.com/flashcards/bitwise-and-operator-in-c?pdf=1505>

Interactive Question: <http://www.quizover.com/question/bitwise-and-operator-in-c?pdf=1505> 4.1.7. what is the result of the condition  $(x, y)$  given the declaratio...

what is the result of the condition  $(x, y)$  given the declaration : Author: [JavaChamp Team](http://www.quizover.com/user/profile/Java.Champ)

int  $x = 1$ ,  $y = 2$ ;

Please choose only one answer:

- false
- unknown
- true

Check the answer of this question online at QuizOver.com: Question: [logical AND operator in C](http://www.quizover.com/pdf/logical-and-operator-in-c?pdf=1505)

Flashcards: <http://www.quizover.com/flashcards/logical-and-operator-in-c?pdf=1505>

Interactive Question: <http://www.quizover.com/question/logical-and-operator-in-c?pdf=1505> 4.1.8. what is the result of the condition  $(x, y)$  given the declaration...

what is the result of the condition  $(x, y)$  given the declaration: Author: [JavaChamp Team](http://www.quizover.com/user/profile/Java.Champ)

int  $x = 1$ ,  $y = 2$ ;

Please choose only one answer:

- true
- unknown
- false

Check the answer of this question online at QuizOver.com: Question: [bit-wise AND C operator](http://www.quizover.com/pdf/bitwise-and-c-operator?pdf=1505)

Flashcards: <http://www.quizover.com/flashcards/bitwise-and-c-operator?pdf=1505>

Interactive Question: <http://www.quizover.com/question/bitwise-and-c-operator?pdf=1505>

## 4.1.9. consider the following statement: if( 7 ) printf("CHECK");

Author: [JavaChamp Team](http://www.quizover.com/user/profile/Java.Champ)

consider the following statement:

if( 7 ) printf("CHECK");

Please choose only one answer:

- the printf() statement will always be executed
- the printf() statement will never be executed
- Depends on the compiler

Check the answer of this question online at QuizOver.com: Question: [how conditions evaluated in C](http://www.quizover.com/pdf/how-conditions-evaluated-in-c?pdf=1505)

Flashcards: <http://www.quizover.com/flashcards/how-conditions-evaluated-in-c?pdf=1505>

Interactive Question: <http://www.quizover.com/question/how-conditions-evaluated-in-c?pdf=1505>
4.1.10. What is the result of compiling and running the following code?

#### Author: [Yasser Ibrahim](http://www.quizover.com/user/profile/Yasser.Ibrahim)

What is the result of compiling and running the following code?

```
public static void main(String[] args) {
char c = 'c';String result = (c > 'C') ? "c is greater than C": "c is smaller than C";
	System.out.print(result);
```
Please choose only one answer:

- no output is produced
- c is smaller than C

}

- c is greater than C
- compilation error

Check the answer of this question online at QuizOver.com: Question: [conditional operator in Java](http://www.quizover.com/pdf/conditional-operator-in-java?pdf=1505)

Flashcards: <http://www.quizover.com/flashcards/conditional-operator-in-java?pdf=1505>

Interactive Question: <http://www.quizover.com/question/conditional-operator-in-java?pdf=1505>

- 4. Chapter: Print out Statements
- 1. Print out Statements Questions

### 4.1.1. To write string char str[30] = "C Language";

What to use?

Author: [JavaChamp Team](http://www.quizover.com/user/profile/Java.Champ)

To write string char str[30] = "C Language";

What to use?

Please choose only one answer:

- printf("%s",str);
- puts(str);
- Both correct

Check the answer of this question online at QuizOver.com: Question: [How to print out in c?](http://www.quizover.com/pdf/how-to-print-out-in-c?pdf=1505)

Flashcards: <http://www.quizover.com/flashcards/how-to-print-out-in-c?pdf=1505>

Interactive Question: <http://www.quizover.com/question/how-to-print-out-in-c?pdf=1505>

### 4.1.2. To write the ASCII code of char ch='x';

#### Author: [Yasser Ibrahim](http://www.quizover.com/user/profile/Yasser.Ibrahim)

To write the ASCII code of char ch='x';

Please choose only one answer:

- printf("%d",ch);
- putch(ch);
- printf("%d", ascii(ch));

Check the answer of this question online at QuizOver.com: Question: [How to print out ASCII in c?](http://www.quizover.com/pdf/how-to-print-out-ascii-in-c?pdf=1505)

Flashcards: <http://www.quizover.com/flashcards/how-to-print-out-ascii-in-c?pdf=1505>

Interactive Question: <http://www.quizover.com/question/how-to-print-out-ascii-in-c?pdf=1505>

### 4.1.3. To print character a:

#### Author: [Yasser Ibrahim](http://www.quizover.com/user/profile/Yasser.Ibrahim)

To print character a:

Please choose only one answer:

- putch("a");
- putch('a');
- Both correct

Check the answer of this question online at QuizOver.com: Question: [How to print out a character in C?](http://www.quizover.com/pdf/how-to-print-out-a-character-in-c?pdf=1505)

Flashcards: <http://www.quizover.com/flashcards/how-to-print-out-a-character-in-c?pdf=1505>

Interactive Question: <http://www.quizover.com/question/how-to-print-out-a-character-in-c?pdf=1505>

### 4.1.4. To write statement hi world:

#### Author: [Yasser Ibrahim](http://www.quizover.com/user/profile/Yasser.Ibrahim)

To write statement hi world:

Please choose only one answer:

- puts('hi world');
- puts("hi world");
- Both correct

Check the answer of this question online at QuizOver.com: Question: [How to print out a String in C?](http://www.quizover.com/pdf/how-to-print-out-a-string-in-c?pdf=1505)

Flashcards: <http://www.quizover.com/flashcards/how-to-print-out-a-string-in-c?pdf=1505>

Interactive Question: <http://www.quizover.com/question/how-to-print-out-a-string-in-c?pdf=1505> 4.1.5. what is the best choice to print the value of variable x where: 

...

#### Author: [JavaChamp Team](http://www.quizover.com/user/profile/Java.Champ)

what is the best choice to print the value of variable x where: 

int  $x = 123$ :

Please choose only one answer:

- printf("%d",x);
- printf("%c",x);
- printf("%f",x);

Check the answer of this question online at QuizOver.com: Question: [print int in C](http://www.quizover.com/pdf/print-int-in-c?pdf=1505)

Flashcards: <http://www.quizover.com/flashcards/print-int-in-c?pdf=1505>

Interactive Question: <http://www.quizover.com/question/print-int-in-c?pdf=1505> 4.1.6. what is the best choice to print the value of variable y where: flo...

Author: [JavaChamp Team](http://www.quizover.com/user/profile/Java.Champ)

what is the best choice to print the value of variable y where: float  $y = 2.34$ ;

Please choose only one answer:

- printf("%d",y);
- printf("%f",y);
- printf("%c",y);

Check the answer of this question online at QuizOver.com: Question: [printf float in C](http://www.quizover.com/pdf/printf-float-in-c?pdf=1505)

Flashcards: <http://www.quizover.com/flashcards/printf-float-in-c?pdf=1505>

Interactive Question: <http://www.quizover.com/question/printf-float-in-c?pdf=1505> 4.1.7. To write the value of x where: double  $x = 0.12345$ ;

Author: [JavaChamp Team](http://www.quizover.com/user/profile/Java.Champ)

To write the value of x where:

double  $x = 0.12345$ ;

Please choose only one answer:

- printf( "%lf " , x);
- printf( "%f " , x);
- printf( "%ld " , x);

Check the answer of this question online at QuizOver.com: Question: [how to print double in C?](http://www.quizover.com/pdf/how-to-print-double-in-c?pdf=1505)

Flashcards: <http://www.quizover.com/flashcards/how-to-print-double-in-c?pdf=1505>

Interactive Question: <http://www.quizover.com/question/how-to-print-double-in-c?pdf=1505>

# 4. Chapter: Flow Control

1. Flow Control Questions

## 4.1.1. To write character array

char mystr[50] = "string",  $i = 0$ ;

Author: [JavaChamp Team](http://www.quizover.com/user/profile/Java.Champ)

To write character array

char mystr[50] = "string",  $i = 0$ ;

Please choose only one answer:

- len = strlen (mystr);
- for  $(i = 0; i < \text{len} ; i++)$  putch(mystr [i]);
- for ( $i = 0$ ;  $i < 50$ ;  $i++$ ) putch(mystr [i]);
- Both correct

Check the answer of this question online at QuizOver.com: Question: [How to write a for loop in C?](http://www.quizover.com/pdf/how-to-write-a-for-loop-in-c?pdf=1505)

Flashcards: <http://www.quizover.com/flashcards/how-to-write-a-for-loop-in-c?pdf=1505>

Interactive Question: <http://www.quizover.com/question/how-to-write-a-for-loop-in-c?pdf=1505> 4.1.2. while (degree  $<$  100 ); count+= degree;

Author: [JavaChamp Team](http://www.quizover.com/user/profile/Java.Champ)

while (degree < 100); count+= degree;

Please choose only one answer:

- is correct and causes no runtime error
- has syntax error
- causes run-time error

Check the answer of this question online at QuizOver.com: Question: [how to write while loop in C?](http://www.quizover.com/pdf/how-to-write-while-loop-in-c?pdf=1505)

Flashcards: <http://www.quizover.com/flashcards/how-to-write-while-loop-in-c?pdf=1505>

Interactive Question: <http://www.quizover.com/question/how-to-write-while-loop-in-c?pdf=1505> 4.1.3. for( $j=63$ ,  $i < 95$ ,  $i +=3$ )  $x += sqrt(j)$ ;

Author: [JavaChamp Team](http://www.quizover.com/user/profile/Java.Champ)

for( $j=63$ ,  $i < 95$ ,  $i +=3$ )  $x == sqrt(j)$ ;

Please choose only one answer:

- is correct
- has syntax error
- causes run-time error

Check the answer of this question online at QuizOver.com: Question: [using for loop in C](http://www.quizover.com/pdf/using-for-loop-in-c?pdf=1505)

Flashcards: <http://www.quizover.com/flashcards/using-for-loop-in-c?pdf=1505>

Interactive Question: <http://www.quizover.com/question/using-for-loop-in-c?pdf=1505> 4.1.4. while (degree  $< 100$ ) count+= degree++;

Author: [JavaChamp Team](http://www.quizover.com/user/profile/Java.Champ)

while (degree < 100) count+= degree++;

Please choose only one answer:

- is correct
- has syntax error
- causes run-time error

Check the answer of this question online at QuizOver.com: Question: [while loop in C](http://www.quizover.com/pdf/while-loop-in-c?pdf=1505)

Flashcards: <http://www.quizover.com/flashcards/while-loop-in-c?pdf=1505>

Interactive Question: <http://www.quizover.com/question/while-loop-in-c?pdf=1505>

4.1.5. consider the following statement: for( ; ; ) ;

Author: [JavaChamp Team](http://www.quizover.com/user/profile/Java.Champ)

consider the following statement:

for $( ; ; )$ ;

Please choose only one answer:

- Depends on the compiler
- Syntax error
- Infinite loop

Check the answer of this question online at QuizOver.com: Question: [how to write for loop in C?](http://www.quizover.com/pdf/how-to-write-for-loop-in-c?pdf=1505)

Flashcards: <http://www.quizover.com/flashcards/how-to-write-for-loop-in-c?pdf=1505>

Interactive Question: <http://www.quizover.com/question/how-to-write-for-loop-in-c?pdf=1505> 4.1.6. consider the following statement: while (1);

Author: [JavaChamp Team](http://www.quizover.com/user/profile/Java.Champ)

consider the following statement:

while  $(1)$ ;

Please choose only one answer:

- Infinite loop
- Syntax error
- Depends on the compiler

Check the answer of this question online at QuizOver.com: Question: [infinite loop in C](http://www.quizover.com/pdf/infinite-loop-in-c?pdf=1505)

Flashcards: <http://www.quizover.com/flashcards/infinite-loop-in-c?pdf=1505>

Interactive Question: <http://www.quizover.com/question/infinite-loop-in-c?pdf=1505>

4.1.7. consider the following statement: while ( 3 ) ;

Author: [Yasser Ibrahim](http://www.quizover.com/user/profile/Yasser.Ibrahim)

consider the following statement:

while ( 3 ) ;

Please choose only one answer:

- Infinite loop
- Syntax error
- Executes only 3 iterations

Check the answer of this question online at QuizOver.com: Question: [infinite while loop in C](http://www.quizover.com/pdf/infinite-while-loop-in-c?pdf=1505)

Flashcards: <http://www.quizover.com/flashcards/infinite-while-loop-in-c?pdf=1505>

Interactive Question: <http://www.quizover.com/question/infinite-while-loop-in-c?pdf=1505> 4.1.8. What is the output of the following piece of code:

#### Author: [Yasser Ibrahim](http://www.quizover.com/user/profile/Yasser.Ibrahim)

What is the output of the following piece of code:

switch(2) { case 1: printf("One"); break; case 2: printf("Two"); case 3: printf("Three"); break; }

Please choose only one answer:

- One
- Two
- **TwoThree**

Check the answer of this question online at QuizOver.com: Question: [how to write switch in C?](http://www.quizover.com/pdf/how-to-write-switch-in-c?pdf=1505)

Flashcards: <http://www.quizover.com/flashcards/how-to-write-switch-in-c?pdf=1505>

Interactive Question: <http://www.quizover.com/question/how-to-write-switch-in-c?pdf=1505> 4.1.9. What is the output of the following piece of code:

#### Author: [Yasser Ibrahim](http://www.quizover.com/user/profile/Yasser.Ibrahim)

What is the output of the following piece of code:

switch(2) { case 1: printf("One"); break; case 2: printf("Two"); break; case 3: printf("Three"); break; }

Please choose only one answer:

- One
- Two
- **TwoThree**

Check the answer of this question online at QuizOver.com: Question: [how switch works in C?](http://www.quizover.com/pdf/how-switch-works-in-c?pdf=1505)

Flashcards: <http://www.quizover.com/flashcards/how-switch-works-in-c?pdf=1505>

Interactive Question: <http://www.quizover.com/question/how-switch-works-in-c?pdf=1505> 4.1.10. What is the output of the following piece of code:

#### Author: [Yasser Ibrahim](http://www.quizover.com/user/profile/Yasser.Ibrahim)

What is the output of the following piece of code:

switch(476) { case 1: printf("One"); break; case 2: printf("Two"); break; default: printf("Default"); break; }

Please choose only one answer:

- **Default**
- One
- Two

Check the answer of this question online at QuizOver.com: Question: [how to write switch statement in C?](http://www.quizover.com/pdf/how-to-write-switch-statement-in-c?pdf=1505)

Flashcards: <http://www.quizover.com/flashcards/how-to-write-switch-statement-in-c?pdf=1505>

Interactive Question: <http://www.quizover.com/question/how-to-write-switch-statement-in-c?pdf=1505>

# 4. Chapter: Inputs Reading

1. Inputs Reading Questions

### 4.1.1. To get a statement from the user input in the array char s[100] :

#### Author: [Yasser Ibrahim](http://www.quizover.com/user/profile/Yasser.Ibrahim)

To get a statement from the user input in the array

char s[100] :

Please choose only one answer:

- gets( s );
- scanf( "%s", s );
- Both correct

Check the answer of this question online at QuizOver.com: Question: [How to read user inputs in C?](http://www.quizover.com/pdf/how-to-read-user-inputs-in-c?pdf=1505)

Flashcards: <http://www.quizover.com/flashcards/how-to-read-user-inputs-in-c?pdf=1505>

Interactive Question: <http://www.quizover.com/question/how-to-read-user-inputs-in-c?pdf=1505> 4.1.2. To get a statement from the user input in the array char s[100]:

#### Author: [Yasser Ibrahim](http://www.quizover.com/user/profile/Yasser.Ibrahim)

To get a statement from the user input in the array char s[100]:

Please choose only one answer:

- gets( s[100] );
- gets( s[] );
- gets( s );

Check the answer of this question online at QuizOver.com: Question: [How to read inputs into an array in C?](http://www.quizover.com/pdf/how-to-read-inputs-into-an-array-in-c?pdf=1505)

Flashcards: <http://www.quizover.com/flashcards/how-to-read-inputs-into-an-array-in-c?pdf=1505>

Interactive Question: <http://www.quizover.com/question/how-to-read-inputs-into-an-array-in-c?pdf=1505> 4.1.3. scanf("%d", ;time);

Author: [JavaChamp Team](http://www.quizover.com/user/profile/Java.Champ)

scanf("%d", ;time);

Please choose only one answer:

- is correct
- has syntax error
- causes run-time error

Check the answer of this question online at QuizOver.com: Question: [How to write C scanf?](http://www.quizover.com/pdf/how-to-write-c-scanf?pdf=1505)

Flashcards: <http://www.quizover.com/flashcards/how-to-write-c-scanf?pdf=1505>

Interactive Question: <http://www.quizover.com/question/how-to-write-c-scanf?pdf=1505> 4.1.4. what is the best choice to input the value of variable c where: cha...

Author: [JavaChamp Team](http://www.quizover.com/user/profile/Java.Champ)

what is the best choice to input the value of variable c where: char c;

Please choose only one answer:

- scanf("%d", ;c);
- scanf("%f", ;c);
- scanf("%c", ;c);

Check the answer of this question online at QuizOver.com: Question: [read char in C](http://www.quizover.com/pdf/read-char-in-c?pdf=1505)

Flashcards: <http://www.quizover.com/flashcards/read-char-in-c?pdf=1505>

Interactive Question: <http://www.quizover.com/question/read-char-in-c?pdf=1505>

# 4. Chapter: Assignement

1. Assignement Questions

4.1.1. To assign the value of integer x into character ch where:

int  $x = ...$ 

#### Author: [JavaChamp Team](http://www.quizover.com/user/profile/Java.Champ)

To assign the value of integer x into character ch where:

int  $x = 5$ ; char ch;

Please choose only one answer:

- $ch = x$ ;
- $ch = \text{ascii}(x)$ ;
- $x = ch$ ;

Check the answer of this question online at QuizOver.com: Question: [How to cenvert between char and int in C?](http://www.quizover.com/pdf/how-to-cenvert-between-char-and-int-in-c?pdf=1505)

Flashcards: <http://www.quizover.com/flashcards/how-to-cenvert-between-char-and-int-in-c?pdf=1505>

Interactive Question: <http://www.quizover.com/question/how-to-cenvert-between-char-and-int-in-c?pdf=1505>

# 4. Chapter: Arrays

# 1. Arrays Questions

4.1.1. To declare and initialize character array :

Author: [Yasser Ibrahim](http://www.quizover.com/user/profile/Yasser.Ibrahim)

To declare and initialize character array :

Please choose only one answer:

- char  $s[i] = \{ 'a', 'b', 'c' \}$ ;
- char  $s[] = "abc";$
- both correct

Check the answer of this question online at QuizOver.com: Question: [How to declare and initialize character array in C?](http://www.quizover.com/pdf/how-to-declare-and-initialize-character-array-in-c?pdf=1505)

Flashcards: <http://www.quizover.com/flashcards/how-to-declare-and-initialize-character-array-in-c?pdf=1505>

Interactive Question:

<http://www.quizover.com/question/how-to-declare-and-initialize-character-array-in-c?pdf=1505>

4.1.2. float values $(200) = (1, 2, 3, 4)$ ;

Author: [JavaChamp Team](http://www.quizover.com/user/profile/Java.Champ)

float values(200) =  $(1, 2, 3, 4)$ ;

Please choose only one answer:

- is correct
- has syntax error
- causes run-time error

Check the answer of this question online at QuizOver.com: Question: [how to declare C arrays?](http://www.quizover.com/pdf/how-to-declare-c-arrays?pdf=1505)

Flashcards: <http://www.quizover.com/flashcards/how-to-declare-c-arrays?pdf=1505>

Interactive Question: <http://www.quizover.com/question/how-to-declare-c-arrays?pdf=1505> 4.1.3. To declare and initialize character array:

Author: [JavaChamp Team](http://www.quizover.com/user/profile/Java.Champ)

To declare and initialize character array:

Please choose only one answer:

- char  $s[i] = \{ 'a', 'b', 'c' \}$ ;
- char  $s[] = "abc";$
- both correct

Check the answer of this question online at QuizOver.com: Question: [declare char array in C](http://www.quizover.com/pdf/declare-char-array-in-c?pdf=1505)

Flashcards: <http://www.quizover.com/flashcards/declare-char-array-in-c?pdf=1505>

Interactive Question: <http://www.quizover.com/question/declare-char-array-in-c?pdf=1505> 4.1.4. float values $(200) = (1, 2, 3, 4)$ ;

Author: [JavaChamp Team](http://www.quizover.com/user/profile/Java.Champ)

float values(200) =  $(1, 2, 3, 4)$ ;

Please choose only one answer:

- correct
- syntax error
- run-time error

Check the answer of this question online at QuizOver.com: Question: [Arrays declaration in C](http://www.quizover.com/pdf/arrays-declaration-in-c?pdf=1505)

Flashcards: <http://www.quizover.com/flashcards/arrays-declaration-in-c?pdf=1505>

Interactive Question: <http://www.quizover.com/question/arrays-declaration-in-c?pdf=1505>

- 4. Chapter: Methods and Functions
- 1. Methods and Functions Questions

4.1.1. What is the output of the following program:

Author: [JavaChamp Team](http://www.quizover.com/user/profile/Java.Champ)

What is the output of the following program:

```
int change( int x ) {
x = 7; return(x);
}
main(){
int x = 5;
	change(x);
print("%d",x);}
```
Please choose only one answer:

- 5
- 7
- unknown

Check the answer of this question online at QuizOver.com: Question: [How to write a method in c?](http://www.quizover.com/pdf/how-to-write-a-method-in-c?pdf=1505)

Flashcards: <http://www.quizover.com/flashcards/how-to-write-a-method-in-c?pdf=1505>

Interactive Question: <http://www.quizover.com/question/how-to-write-a-method-in-c?pdf=1505> 4.1.2. What is the output of the following program:

Author: [Yasser Ibrahim](http://www.quizover.com/user/profile/Yasser.Ibrahim)

What is the output of the following program:

```
int sum( int x, int y ) {
return (x + y);
}
main(){
int x = 5, y = 3;
print("%d", sum(x,y));}
```
Please choose only one answer:

- 8
- unknown
- both wrong

Check the answer of this question online at QuizOver.com: Question: [How to write and call method?](http://www.quizover.com/pdf/how-to-write-and-call-method?pdf=1505)

Flashcards: <http://www.quizover.com/flashcards/how-to-write-and-call-method?pdf=1505>

Interactive Question: <http://www.quizover.com/question/how-to-write-and-call-method?pdf=1505>

```
4.1.3. int multiply(int x, int y) {
```
return x\*y;

}

int multiply(int x, int y) { Author: [JavaChamp Team](http://www.quizover.com/user/profile/Java.Champ)

return x\*y;

}

Please choose only one answer:

- is correct
- has syntax error
- causes run-time error

Check the answer of this question online at QuizOver.com: Question: [How to write C method?](http://www.quizover.com/pdf/how-to-write-c-method?pdf=1505)

Flashcards: <http://www.quizover.com/flashcards/how-to-write-c-method?pdf=1505>

Interactive Question: <http://www.quizover.com/question/how-to-write-c-method?pdf=1505>
4.1.4. what is the output of the following program

Author: [Yasser Ibrahim](http://www.quizover.com/user/profile/Yasser.Ibrahim)

what is the output of the following program

main(){ int x; printf("%d",x); }

Please choose only one answer:

- Unknown (random value)
- Zero
- 3000

Check the answer of this question online at QuizOver.com: Question: [how to print int in C?](http://www.quizover.com/pdf/how-to-print-int-in-c?pdf=1505)

Flashcards: <http://www.quizover.com/flashcards/how-to-print-int-in-c?pdf=1505>

Interactive Question: <http://www.quizover.com/question/how-to-print-int-in-c?pdf=1505>

## 4.1.5. what is the output of the following program

#### Author: [JavaChamp Team](http://www.quizover.com/user/profile/Java.Champ)

what is the output of the following program

```
int change( int x ) {
x = 7;
}
main(){
int x = 5;
	change(x);
print("%d",x);}
```
Please choose only one answer:

- 5
- 7
- unknown

Check the answer of this question online at QuizOver.com: Question: [pass by value in C?](http://www.quizover.com/pdf/pass-by-value-in-c?pdf=1505)

Flashcards: <http://www.quizover.com/flashcards/pass-by-value-in-c?pdf=1505>

Interactive Question: <http://www.quizover.com/question/pass-by-value-in-c?pdf=1505>

### 4.1.6. what is the output of the following program

#### Author: [JavaChamp Team](http://www.quizover.com/user/profile/Java.Champ)

what is the output of the following program

```
int sum( int x, int y ) {
int z = x + y;
}
main(){
int x = 5, y = 3;
printf("%d", sum(x,y));
}
```
Please choose only one answer:

- 8
- unknown
- both wrong

Check the answer of this question online at QuizOver.com: Question: [return value in c method?](http://www.quizover.com/pdf/return-value-in-c-method?pdf=1505)

Flashcards: <http://www.quizover.com/flashcards/return-value-in-c-method?pdf=1505>

Interactive Question: <http://www.quizover.com/question/return-value-in-c-method?pdf=1505>

- 4. Chapter: Identifiers and Variables
- 1. Identifiers and Variables Questions

4.1.1. Which of the following identifiers is a legal identifier :

Author: [Yasser Ibrahim](http://www.quizover.com/user/profile/Yasser.Ibrahim)

Which of the following identifiers is a legal identifier :

Please choose only one answer:

- 1abc
- abc 1
- abc1

Check the answer of this question online at QuizOver.com: Question: [lega Identifier rules in C](http://www.quizover.com/pdf/lega-identifier-rules-in-c?pdf=1505)

Flashcards: <http://www.quizover.com/flashcards/lega-identifier-rules-in-c?pdf=1505>

Interactive Question: <http://www.quizover.com/question/lega-identifier-rules-in-c?pdf=1505> 4.1.2. Which of the following identifiers is a legal identifier:

Author: [Yasser Ibrahim](http://www.quizover.com/user/profile/Yasser.Ibrahim)

Which of the following identifiers is a legal identifier:

Please choose only one answer:

- my mark
- my\_mark
- my-mark

Check the answer of this question online at QuizOver.com: Question: [how to declare a valid variable in C?](http://www.quizover.com/pdf/how-to-declare-a-valid-variable-in-c?pdf=1505)

Flashcards: <http://www.quizover.com/flashcards/how-to-declare-a-valid-variable-in-c?pdf=1505>

Interactive Question: <http://www.quizover.com/question/how-to-declare-a-valid-variable-in-c?pdf=1505>

# 4.1.3. Which of the following identifiers is a legal identifier?

#### Author: [Yasser Ibrahim](http://www.quizover.com/user/profile/Yasser.Ibrahim)

Which of the following identifiers is a legal identifier?

Please choose only one answer:

- abc#\*
- #+abc
- abc

Check the answer of this question online at QuizOver.com: Question: [how to declare C legal iedntifier?](http://www.quizover.com/pdf/how-to-declare-c-legal-iedntifier?pdf=1505)

Flashcards: <http://www.quizover.com/flashcards/how-to-declare-c-legal-iedntifier?pdf=1505>

Interactive Question: <http://www.quizover.com/question/how-to-declare-c-legal-iedntifier?pdf=1505> 4.1.4. consider the following variables declaration statement:

int age,...

Author: [Yasser Ibrahim](http://www.quizover.com/user/profile/Yasser.Ibrahim)

consider the following variables declaration statement:

int age, AGE;

Please choose only one answer:

- Correct statement, the compiler uses age and AGE as completely different variables.
- Correct statement, the compiler uses age and AGE as the same variable.
- Wrong statement, because you can't declare more than one variable with the same name.

Check the answer of this question online at QuizOver.com: Question: [How to declare C valid variable?](http://www.quizover.com/pdf/how-to-declare-c-valid-variable?pdf=1505)

Flashcards: <http://www.quizover.com/flashcards/how-to-declare-c-valid-variable?pdf=1505>

Interactive Question: <http://www.quizover.com/question/how-to-declare-c-valid-variable?pdf=1505> 4.1.5. What is the role of variables in programming languages:

Author: [JavaChamp Team](http://www.quizover.com/user/profile/Java.Champ)

What is the role of variables in programming languages:

Please choose only one answer:

- Perform standard functions like printing to the screen
- Data storage
- Both correct

Check the answer of this question online at QuizOver.com: Question: [variable role in C](http://www.quizover.com/pdf/variable-role-in-c?pdf=1505)

Flashcards: <http://www.quizover.com/flashcards/variable-role-in-c?pdf=1505>

Interactive Question: <http://www.quizover.com/question/variable-role-in-c?pdf=1505>

# 4.1.6. The variables in C programming language:

Author: [JavaChamp Team](http://www.quizover.com/user/profile/Java.Champ)

The variables in C programming language:

Please choose only one answer:

- Must be declared before being used.
- Can be used without declaration
- Can be used before declaration

Check the answer of this question online at QuizOver.com: Question: [variable declaration in C](http://www.quizover.com/pdf/variable-declaration-in-c?pdf=1505)

Flashcards: <http://www.quizover.com/flashcards/variable-declaration-in-c?pdf=1505>

Interactive Question: <http://www.quizover.com/question/variable-declaration-in-c?pdf=1505>

### 4.1.7. To define a constant ABC with value 358:

Author: [Yasser Ibrahim](http://www.quizover.com/user/profile/Yasser.Ibrahim)

To define a constant ABC with value 358:

Please choose only one answer:

- #define ABC = 358
- #define  $ABC = 358$ :
- #define ABC 358

Check the answer of this question online at QuizOver.com: Question: [how to define a constant in C?](http://www.quizover.com/pdf/how-to-define-a-constant-in-c?pdf=1505)

Flashcards: <http://www.quizover.com/flashcards/how-to-define-a-constant-in-c?pdf=1505>

Interactive Question: <http://www.quizover.com/question/how-to-define-a-constant-in-c?pdf=1505>

# 4. Chapter: Data Types

1. Data Types Questions

## 4.1.1. what is the best choice to store the natural number  $PI = 3.1459$

Author: [JavaChamp Team](http://www.quizover.com/user/profile/Java.Champ)

what is the best choice to store the natural number  $PI = 3.1459$ 

Please choose only one answer:

- int  $pi = 3.1459$ ;
- char  $pi = 3.1459$ ;
- float  $pi = 3.1459$ ;

Check the answer of this question online at QuizOver.com: Question: [different C data types](http://www.quizover.com/pdf/different-c-data-types?pdf=1505)

Flashcards: <http://www.quizover.com/flashcards/different-c-data-types?pdf=1505>

Interactive Question: <http://www.quizover.com/question/different-c-data-types?pdf=1505> 4.1.2. what is the best choice to store the number of university students:

Author: [JavaChamp Team](http://www.quizover.com/user/profile/Java.Champ)

what is the best choice to store the number of university students:

Please choose only one answer:

- char  $n = 20000$ :
- float  $n = 20000$ :
- int n = 20000;

Check the answer of this question online at QuizOver.com: Question: [Data types in C](http://www.quizover.com/pdf/data-types-in-c?pdf=1505)

Flashcards: <http://www.quizover.com/flashcards/data-types-in-c?pdf=1505>

Interactive Question: <http://www.quizover.com/question/data-types-in-c?pdf=1505>

# 4.1.3. what is the storage size of the float data type (float)?

Author: [JavaChamp Team](http://www.quizover.com/user/profile/Java.Champ)

what is the storage size of the float data type (float)?

Please choose only one answer:

- 1 byte
- 2 byte
- 4 byte

Check the answer of this question online at QuizOver.com: Question: [float storage size in C](http://www.quizover.com/pdf/float-storage-size-in-c?pdf=1505)

Flashcards: <http://www.quizover.com/flashcards/float-storage-size-in-c?pdf=1505>

Interactive Question: <http://www.quizover.com/question/float-storage-size-in-c?pdf=1505>

# 4.1.4. what is the storage size of the integer data type (char)?

Author: [JavaChamp Team](http://www.quizover.com/user/profile/Java.Champ)

what is the storage size of the integer data type (char)?

Please choose only one answer:

- 1 byte
- 2 byte
- 4 byte

Check the answer of this question online at QuizOver.com: Question: [char storage size in C](http://www.quizover.com/pdf/char-storage-size-in-c?pdf=1505)

Flashcards: <http://www.quizover.com/flashcards/char-storage-size-in-c?pdf=1505>

Interactive Question: <http://www.quizover.com/question/char-storage-size-in-c?pdf=1505>

# 4.1.5. what is the storage size of the float data type (int)?

Author: [JavaChamp Team](http://www.quizover.com/user/profile/Java.Champ)

what is the storage size of the float data type (int)?

Please choose only one answer:

- 1 byte
- 2 byte
- 4 byte

Check the answer of this question online at QuizOver.com: Question: [int storage size in C](http://www.quizover.com/pdf/int-storage-size-in-c?pdf=1505)

Flashcards: <http://www.quizover.com/flashcards/int-storage-size-in-c?pdf=1505>

Interactive Question: <http://www.quizover.com/question/int-storage-size-in-c?pdf=1505> 4.1.6. to assign the value of integer x into character ch where:

int  $x = ...$ 

#### Author: [JavaChamp Team](http://www.quizover.com/user/profile/Java.Champ)

to assign the value of integer x into character ch where:

int  $x = 5$ :

char ch;

Please choose only one answer:

- $ch = x$ ;
- $ch = \text{ascii}(x)$ ;
- $x = ch;$

Check the answer of this question online at QuizOver.com: Question: [how to assign int into char in C?](http://www.quizover.com/pdf/how-to-assign-int-into-char-in-c?pdf=1505)

Flashcards: <http://www.quizover.com/flashcards/how-to-assign-int-into-char-in-c?pdf=1505>

Interactive Question: <http://www.quizover.com/question/how-to-assign-int-into-char-in-c?pdf=1505>

## 4.1.7. The highest digit in any number system equals:

Author: [JavaChamp Team](http://www.quizover.com/user/profile/Java.Champ)

The highest digit in any number system equals:

Please choose only one answer:

- Zero
- Base - 1
- Base + 1

Check the answer of this question online at QuizOver.com: Question: [max value in number system](http://www.quizover.com/pdf/max-value-in-number-system?pdf=1505)

Flashcards: <http://www.quizover.com/flashcards/max-value-in-number-system?pdf=1505>

Interactive Question: <http://www.quizover.com/question/max-value-in-number-system?pdf=1505> 4.1.8. If LSB of a binary number is "0" then it is:

Author: [JavaChamp Team](http://www.quizover.com/user/profile/Java.Champ)

If LSB of a binary number is "0" then it is:

Please choose only one answer:

- Positive number
- Even number
- Odd number

Check the answer of this question online at QuizOver.com: Question: [LSB in C](http://www.quizover.com/pdf/lsb-in-c?pdf=1505)

Flashcards: <http://www.quizover.com/flashcards/lsb-in-c?pdf=1505>

Interactive Question: <http://www.quizover.com/question/lsb-in-c?pdf=1505> 4.1.9. If MSB of a binary number is "0" then it is:

Author: [JavaChamp Team](http://www.quizover.com/user/profile/Java.Champ)

If MSB of a binary number is "0" then it is:

Please choose only one answer:

- Odd number
- Even number
- Positive number

Check the answer of this question online at QuizOver.com: Question: [MSB in C](http://www.quizover.com/pdf/msb-in-c?pdf=1505)

Flashcards: <http://www.quizover.com/flashcards/msb-in-c?pdf=1505>

Interactive Question: <http://www.quizover.com/question/msb-in-c?pdf=1505>

# 4. Chapter: Strings

# 1. Strings Questions

4.1.1. To copy a string into another, given: char  $s1[30] = "xyz", s2[20];$ 

Author: [JavaChamp Team](http://www.quizover.com/user/profile/Java.Champ)

To copy a string into another, given:

char  $s1[30] = "xyz", s2[20];$ 

Please choose only one answer:

- $s2 = s1$ ;
- strcpy(s2,s1);
- Both wrong

Check the answer of this question online at QuizOver.com: Question: [How to copy a string into another in C?](http://www.quizover.com/pdf/how-to-copy-a-string-into-another-in-c?pdf=1505)

Flashcards: <http://www.quizover.com/flashcards/how-to-copy-a-string-into-another-in-c?pdf=1505>

Interactive Question: <http://www.quizover.com/question/how-to-copy-a-string-into-another-in-c?pdf=1505> 4.1.2. to concatenate two strings into third string, given : char s1[30] ...

Author: [JavaChamp Team](http://www.quizover.com/user/profile/Java.Champ)

to concatenate two strings into third string, given :

char  $s1[30] = "hi", s2[20] = "world", s3[10];$ 

Please choose only one answer:

- $s3 = s1 + s2$ ;
- $strcpy(s3,s1);$   $strcat(s3,s2);$
- $s3 = \frac{strcat(s1, s2)}{s}$

Check the answer of this question online at QuizOver.com: Question: [how to concatenate strings in C?](http://www.quizover.com/pdf/how-to-concatenate-strings-in-c?pdf=1505)

Flashcards: <http://www.quizover.com/flashcards/how-to-concatenate-strings-in-c?pdf=1505>

Interactive Question: <http://www.quizover.com/question/how-to-concatenate-strings-in-c?pdf=1505>